## Szczegółowy program kursu

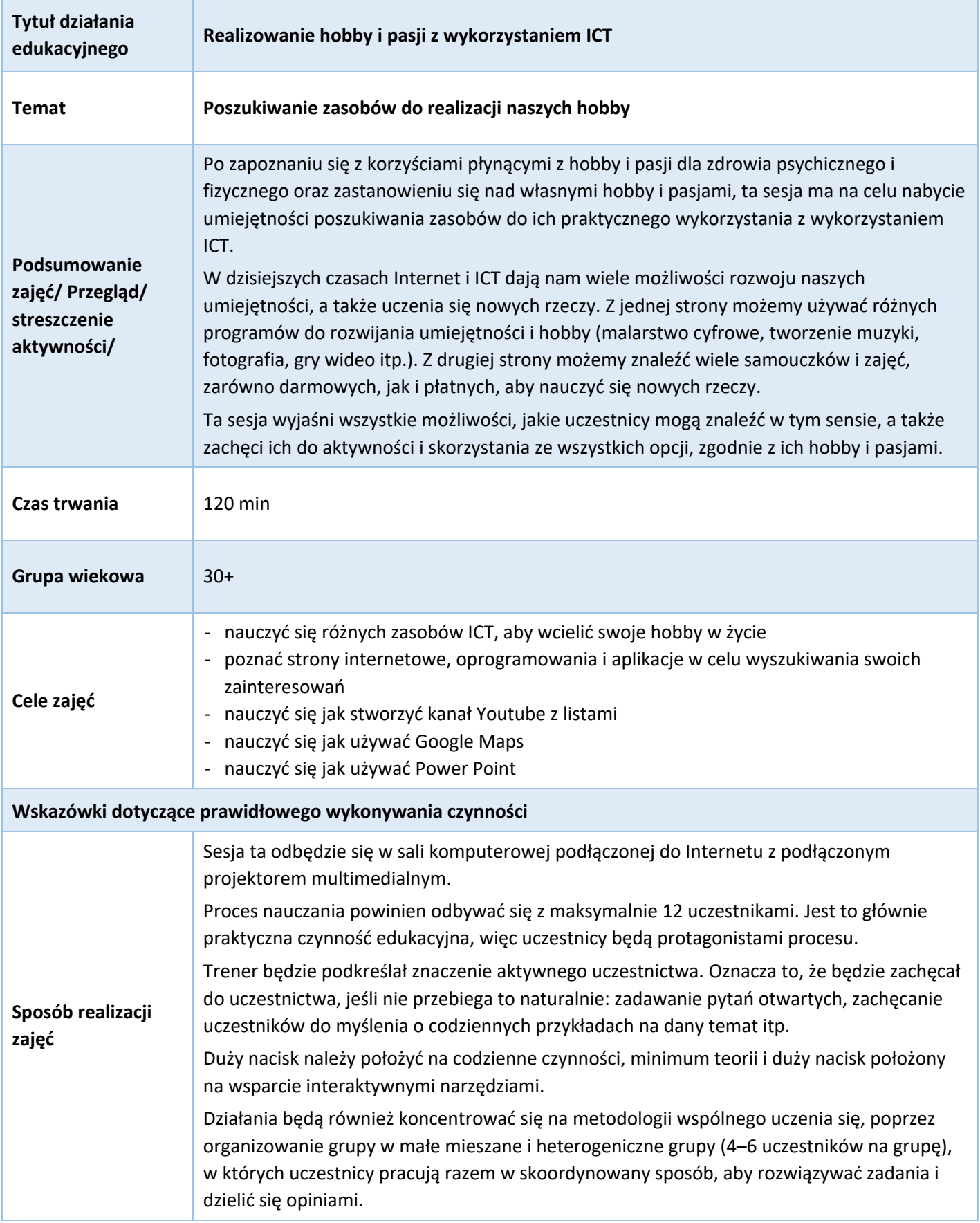

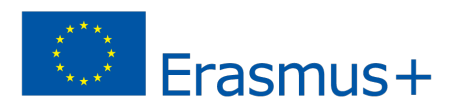

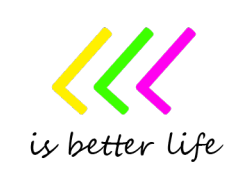

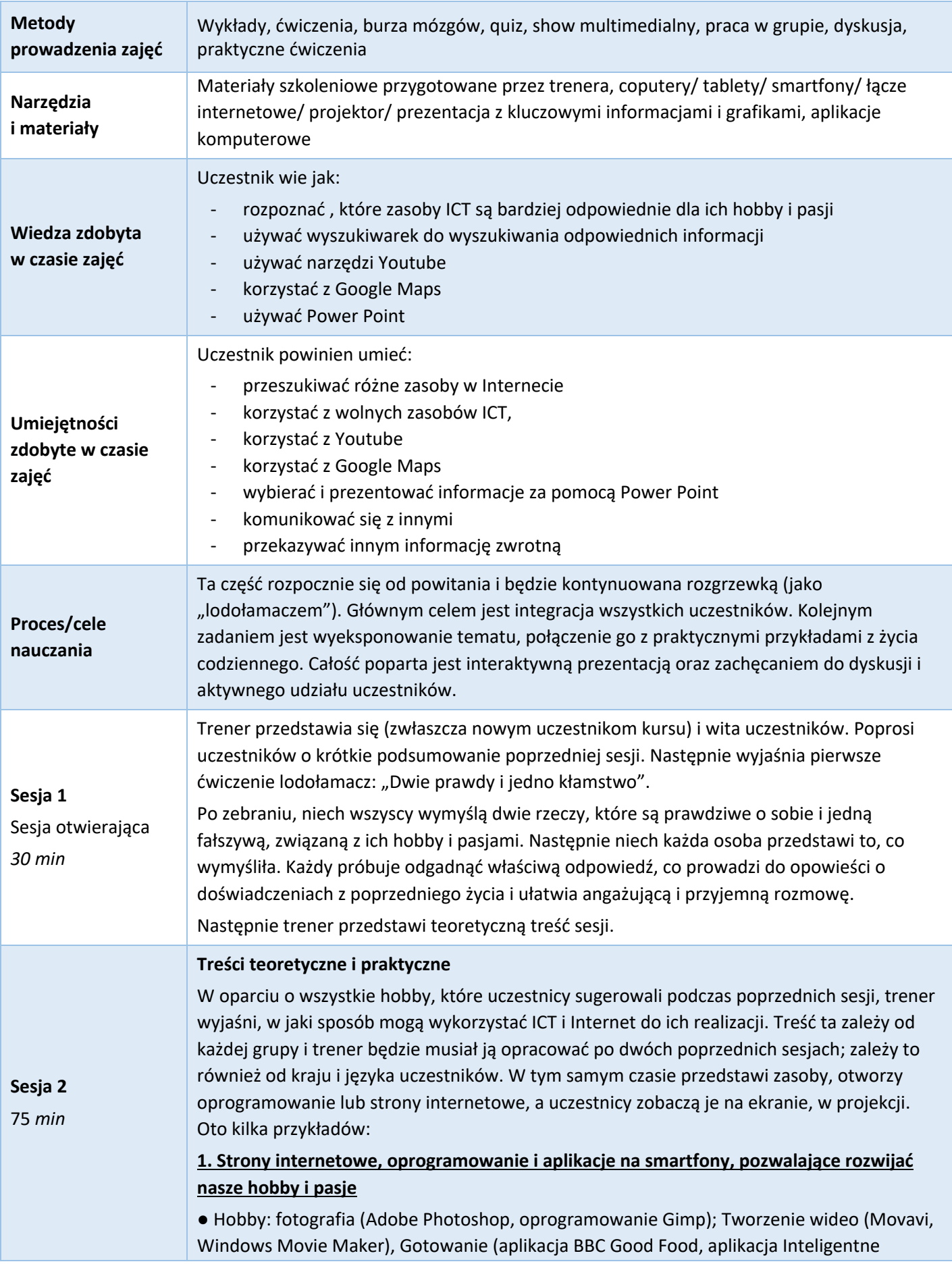

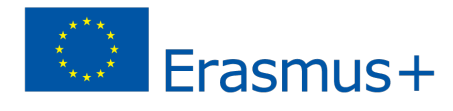

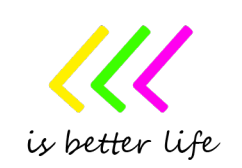

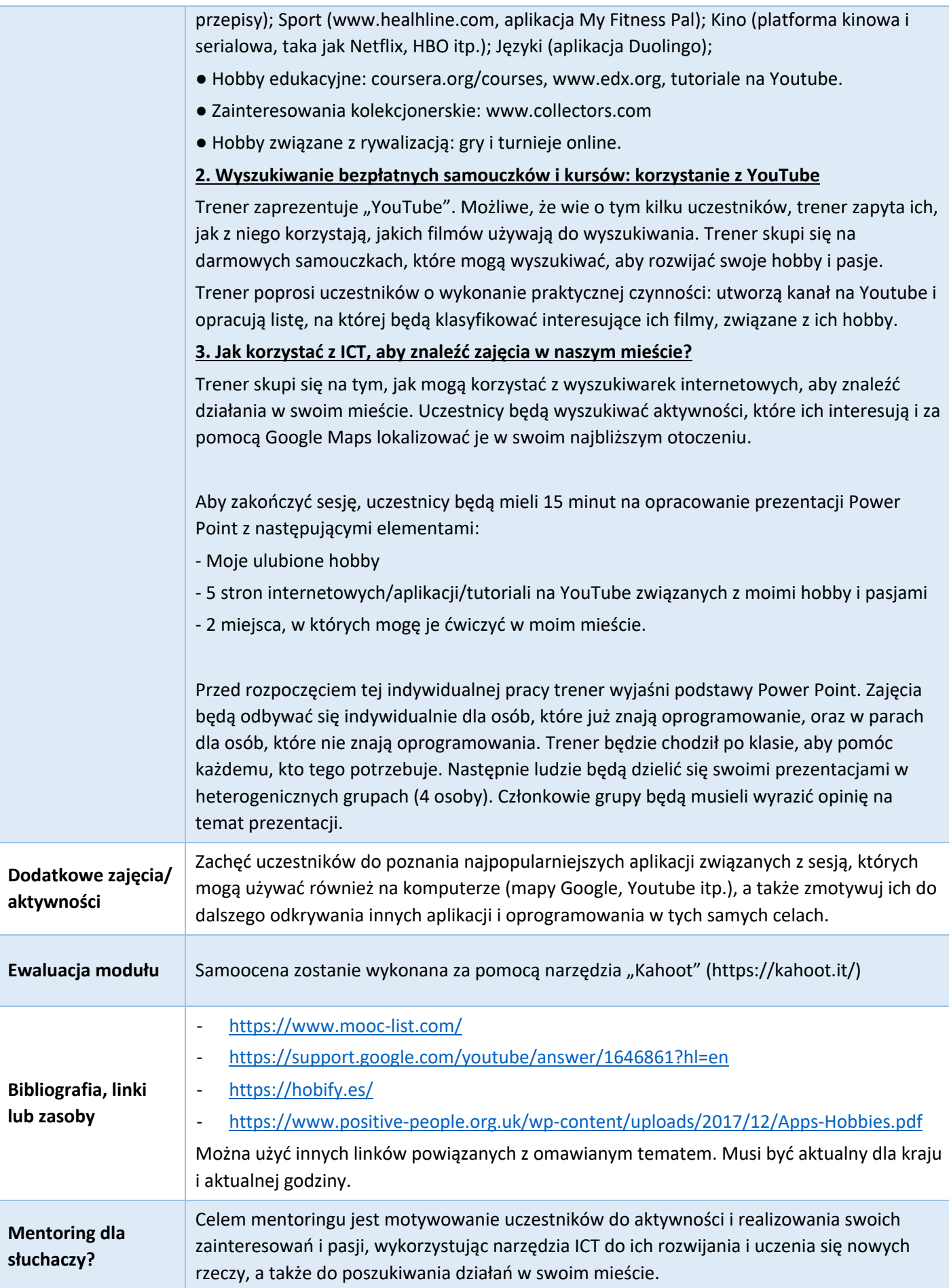

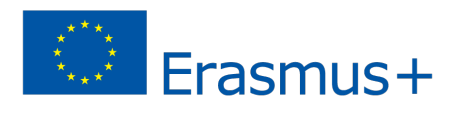

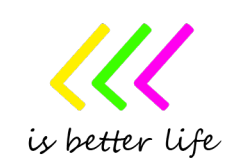

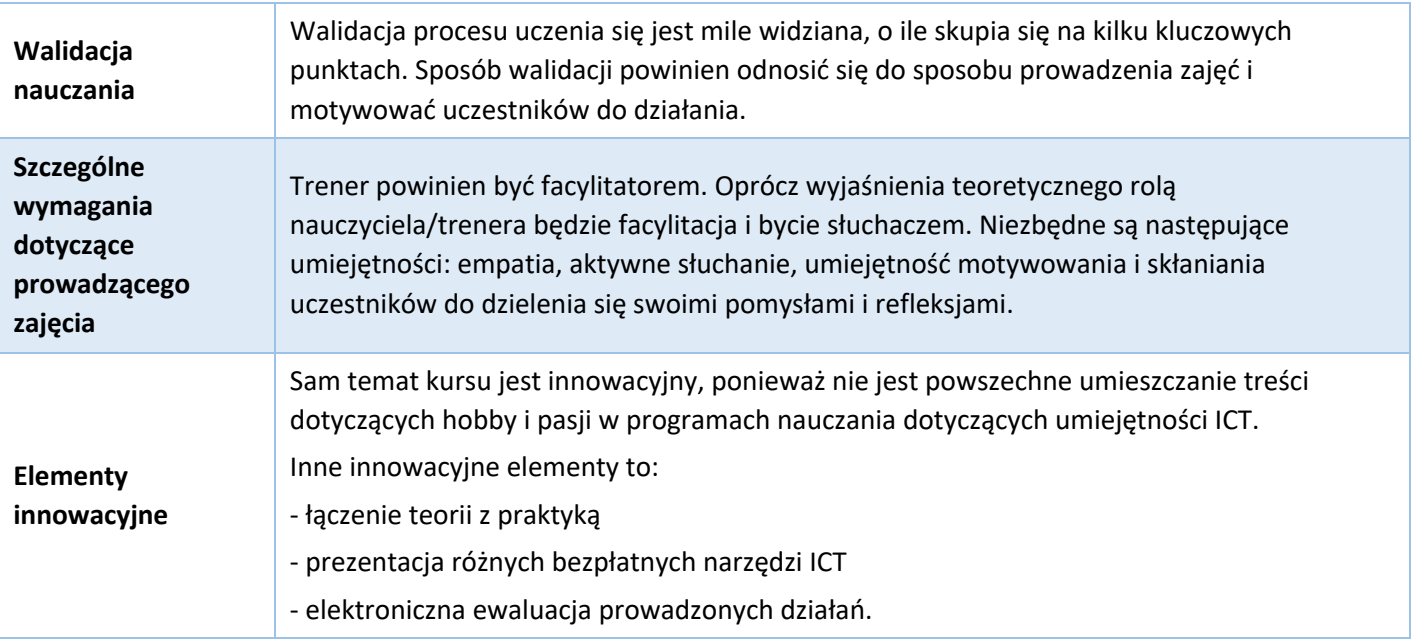

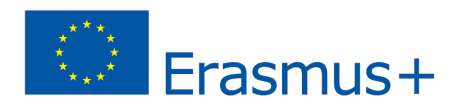

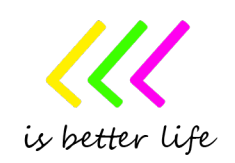